# **UNIT 1 HARDWARE**

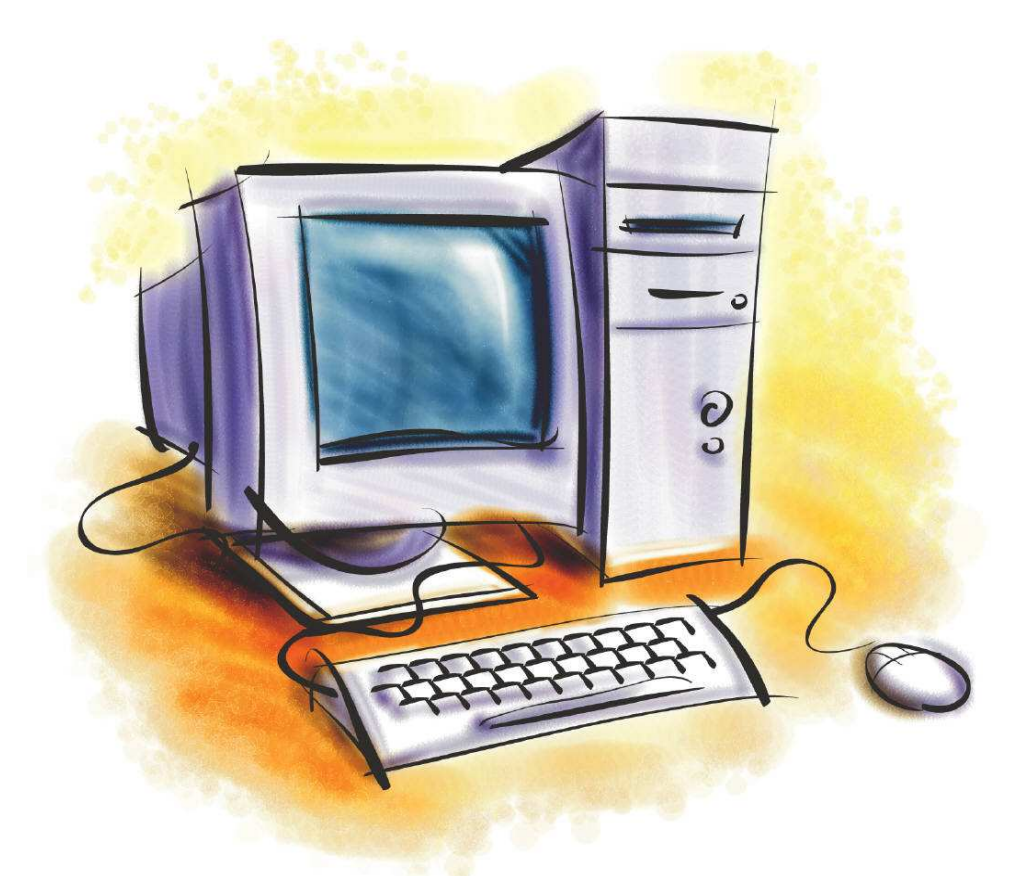

A computer is a digital, programmable and electronic system that processes information

# **Processing information is an expression that includes many different actions that a computer can do with information**.

#### **@ctivity 1.1**

Brainstorm all the actions you think a computer can do with different kinds of data. Write these words down on your notebook.

#### **@ctivity 1.2**

Label the parts of the computer using the words from the list at the bottom part of the page. Write the translation of the words you used.

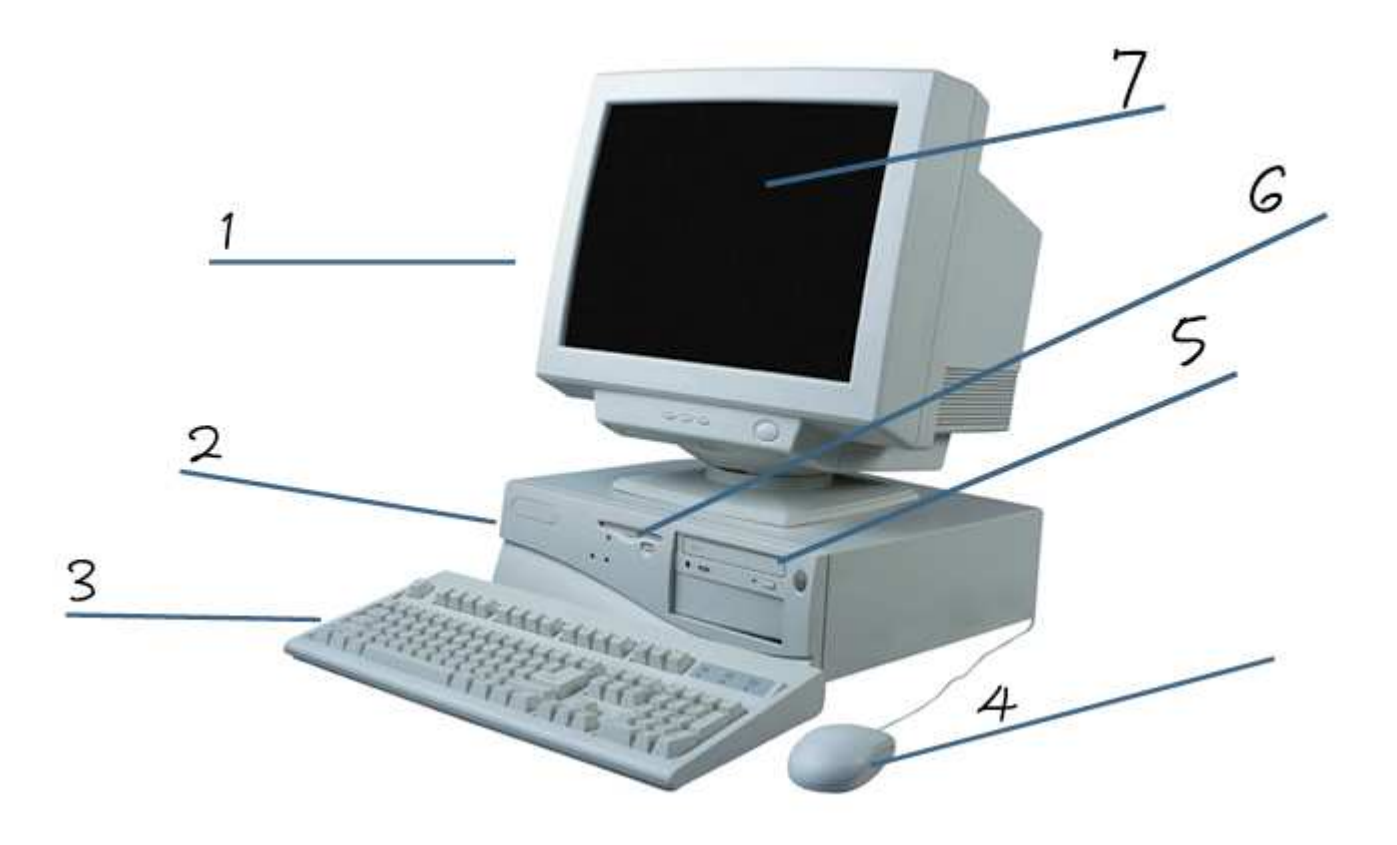

# KEYBOARD, MONITOR, SYSTEM UNIT, SCREEN, MOUSE, FLOPPY DISC UNIT, CD / DVD UNIT

# **In our multimedia world there are many kinds of information. This matching activity will help you to find out more about it.**

#### **@ctivity 1.3**

Put the following words in the column "KIND OF INFO" to match with the examples that are in the two first columns:

**program instructions, music, voice, text, graphics, video clip, alphanumerical data, control signals, machine code, films, still image, sound, numerical data, video, figures, full motion picture, diagrams, schematics, drawings, pictures.** 

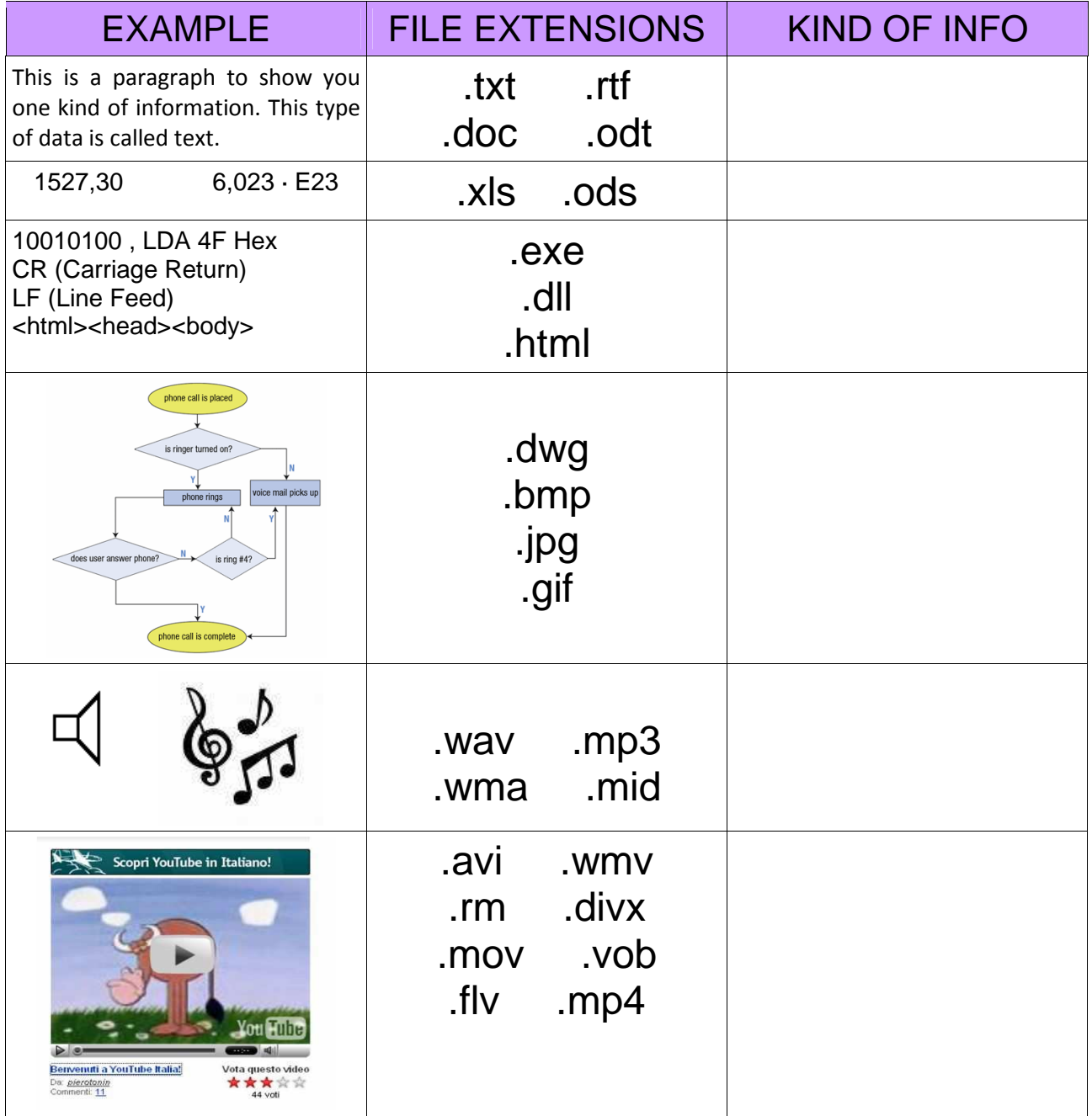

**Here there are the basic parts of a computer:** 

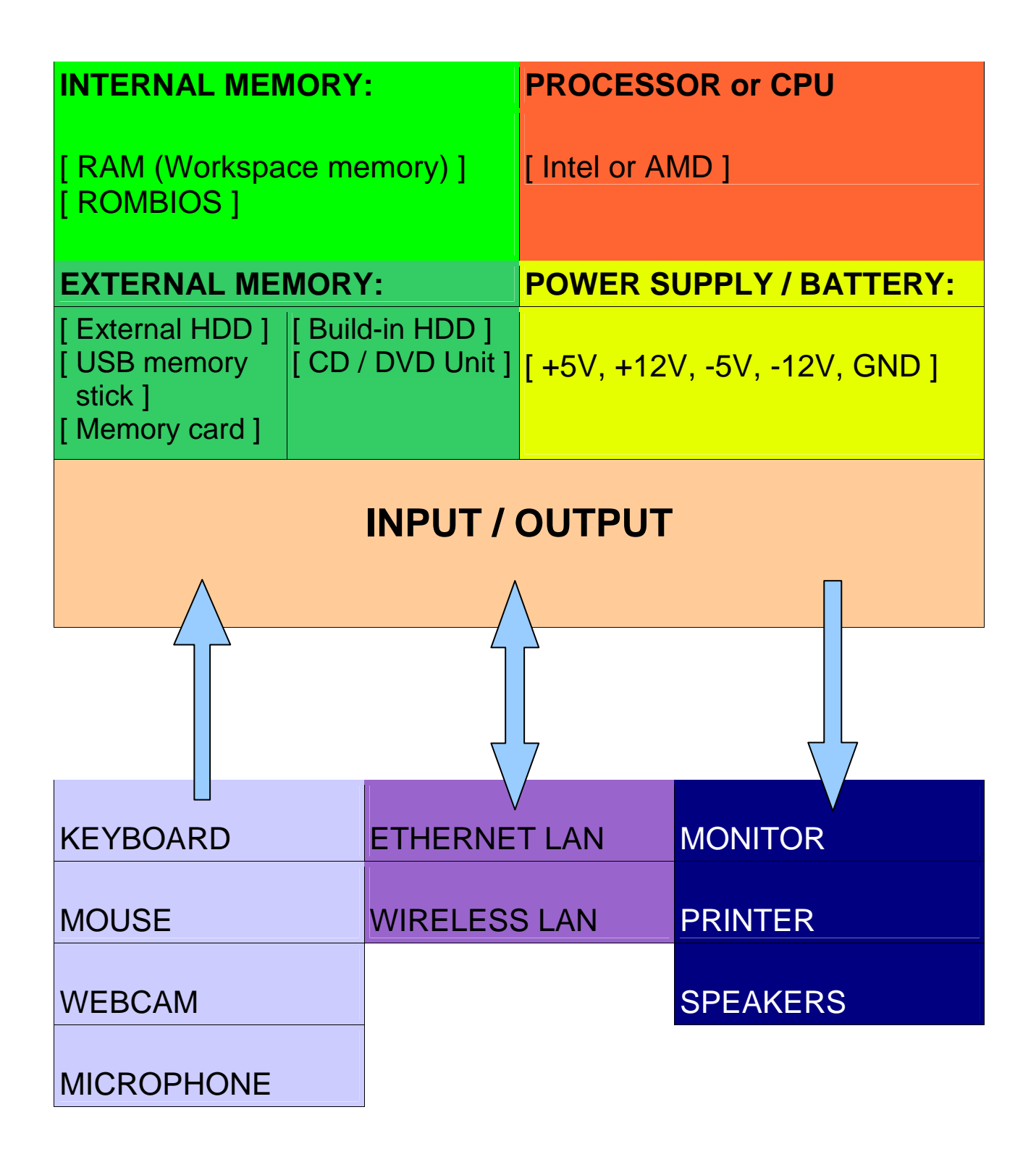

Match the terms with their correct definitions, then write down the translation of the word to L1 in the correct place.

Terms: LCD screen, programmable, webcam, hardware, RAM, computer, software, ROM, peripheral device and USB memory stick.

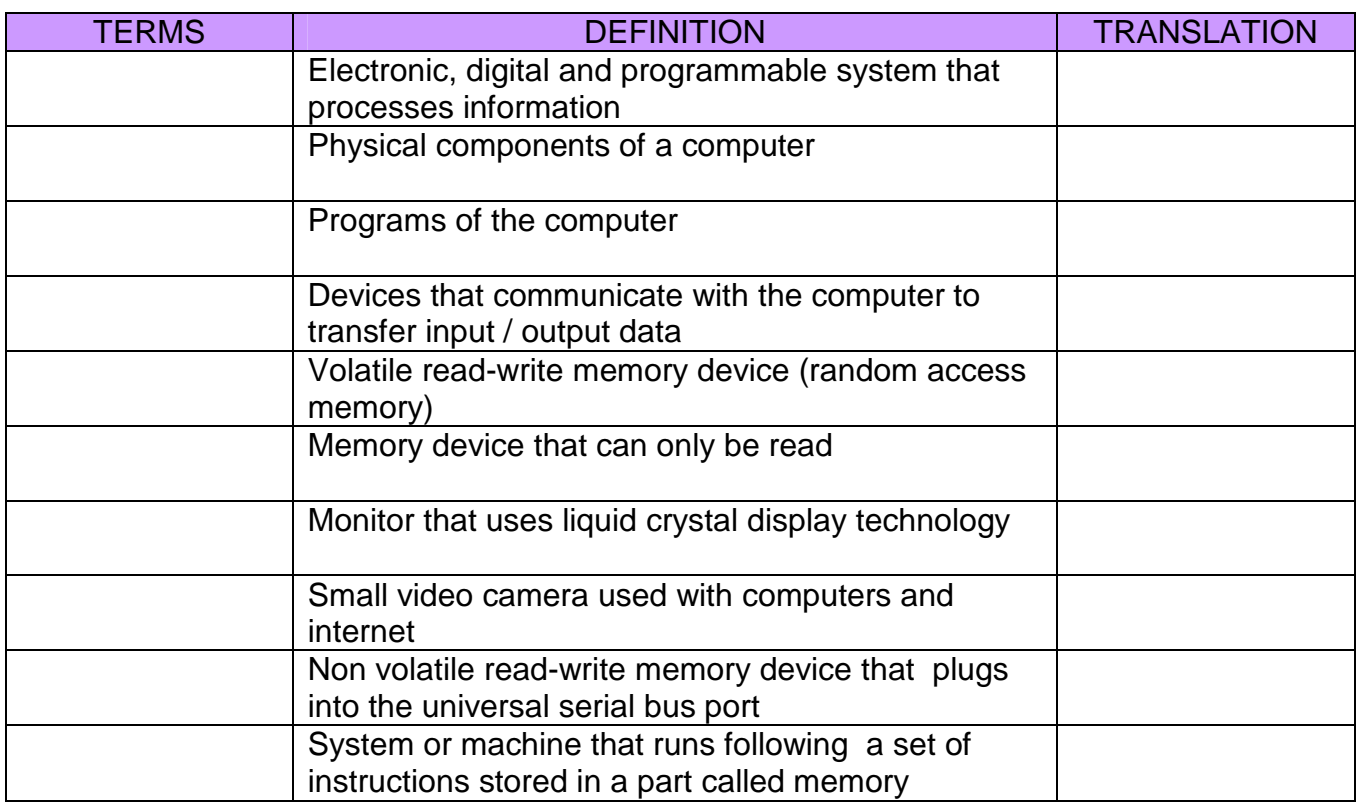

#### **@ctivity 1.5**

Watch one of these videos from youtube to see how a personal computer  $(=PC)$  is assembled. Write down in your notebook the name of the different computer parts that you see or hear on the selected video.

- **http://www.youtube.com/watch?v=\_mHTKlc11Jg** (approx. 10 min.)
- **http://www.youtube.com/watch?v=D\_E3ULURHkE&feature=related** (approx. 7 min.)

**PERIPHERALS: are devices that communicate with the computer to transfer data from the outside world to the computer (input devices), from the computer to the outside world (output devices) or working both ways (input / output devices).** 

Look at the list of peripherals. Decide if they are input, output or both and tick the appropriate boxes. Then translate the word into L1. Choose one peripheral from the table and be ready to talk about it using the language frame provided below:

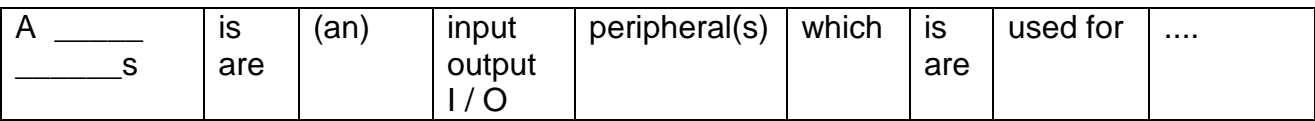

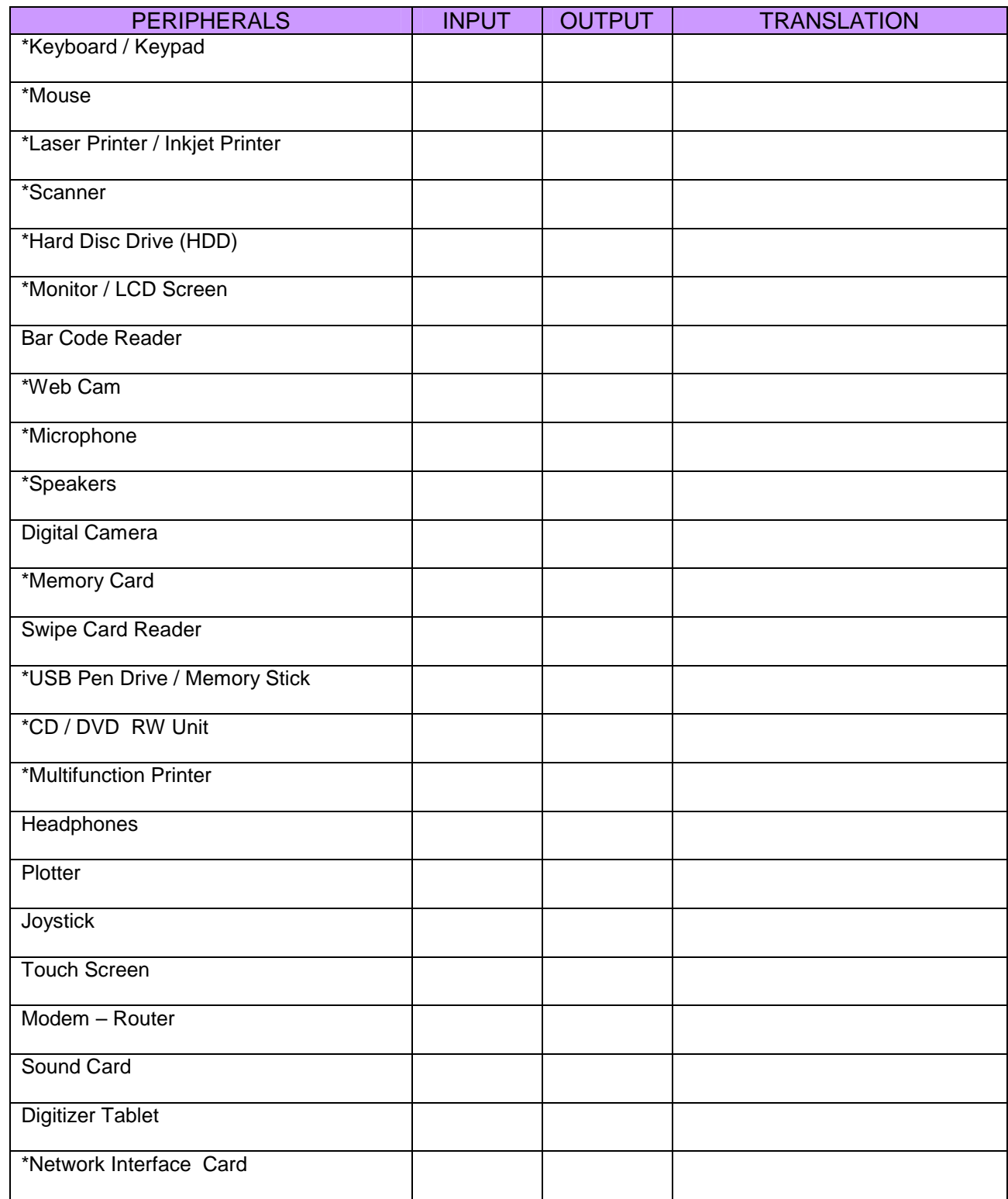

In pairs, match the images with the words on the box below and the definitions you will be provided with.

Keyboard, RAM, mouse, HDD, monitor or screen, USB memory stick, I / O connections, memory card, processor, multifunction printer, power supply, external HDD, CD / DVD unit, ROMBIOS

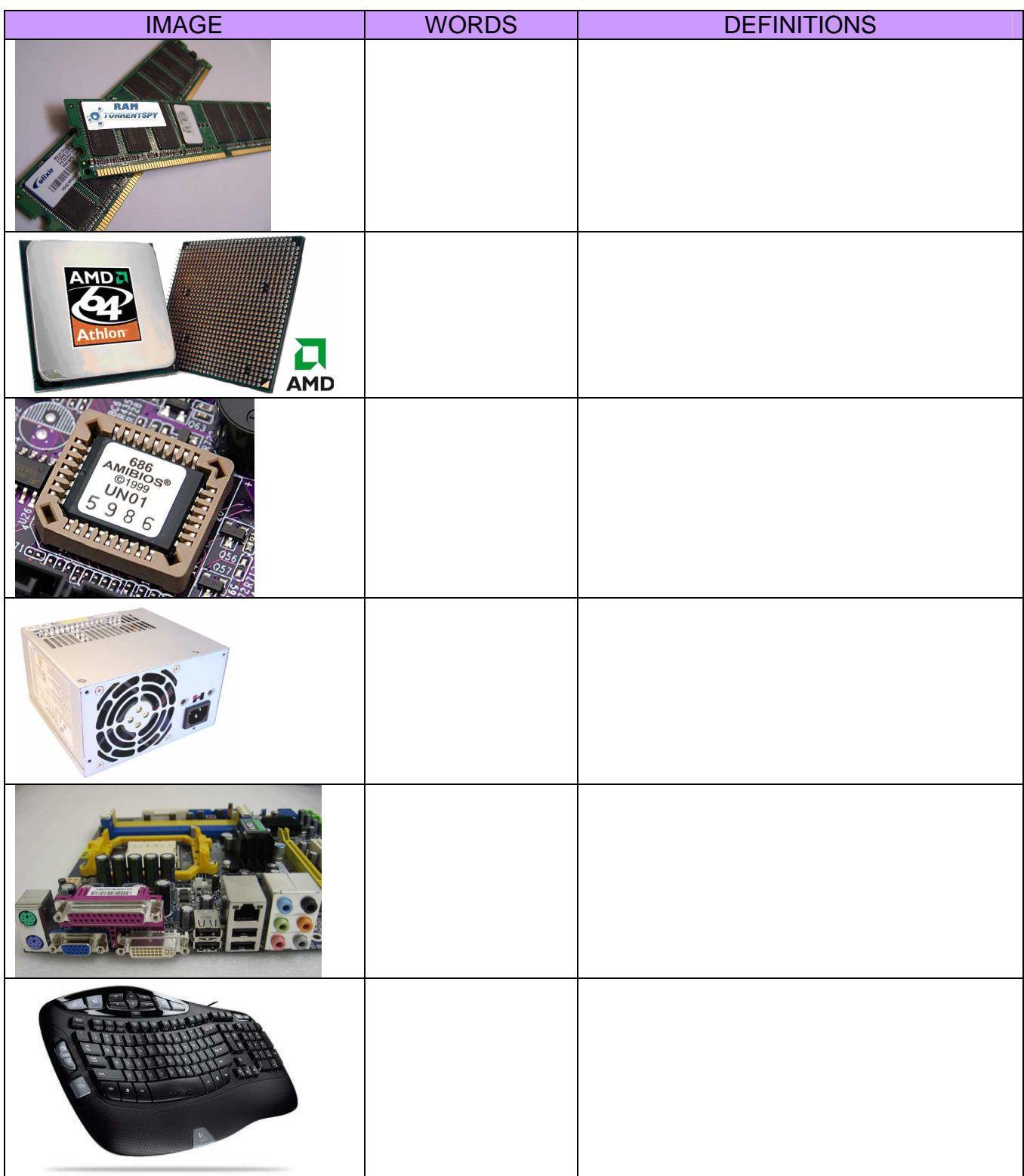

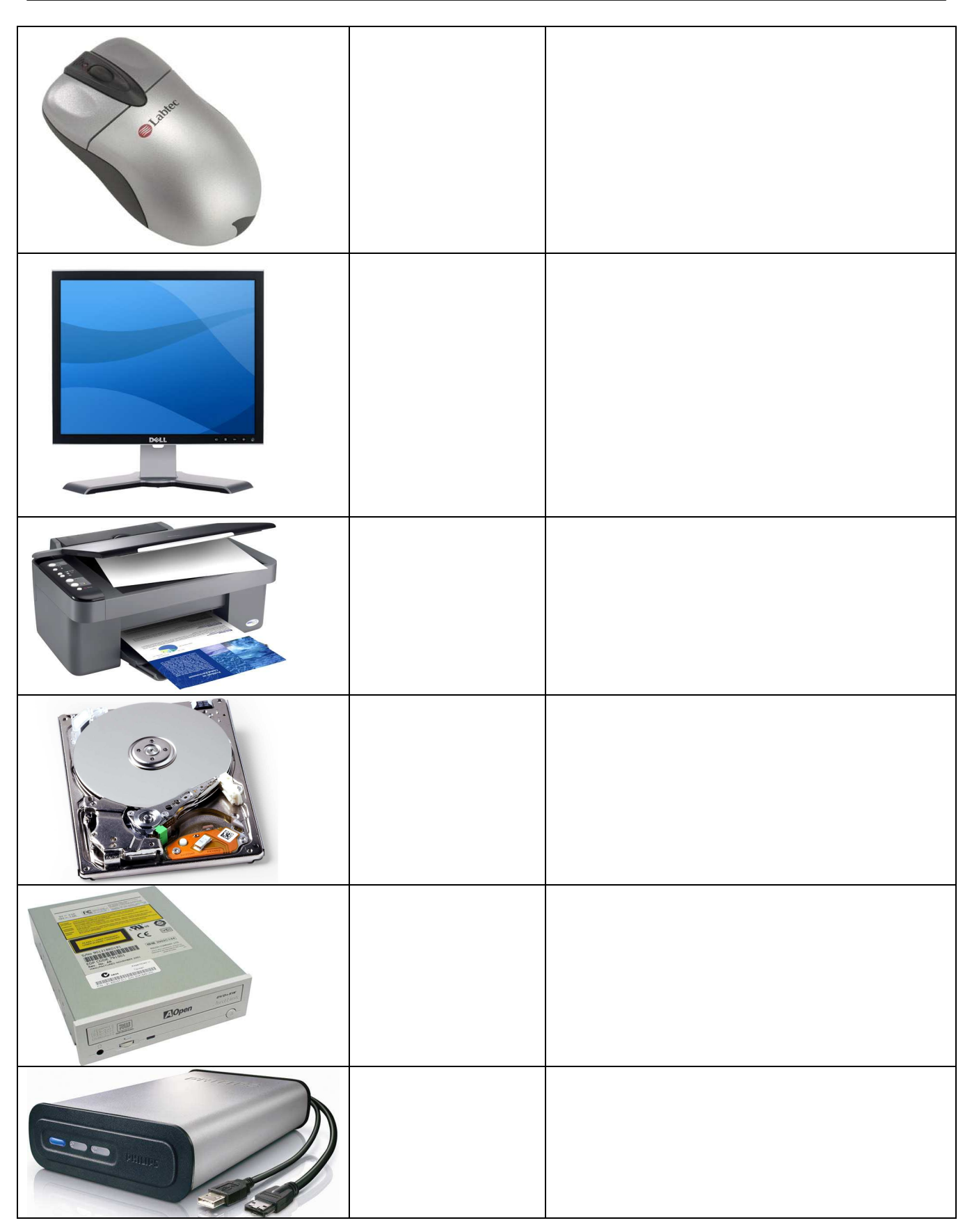

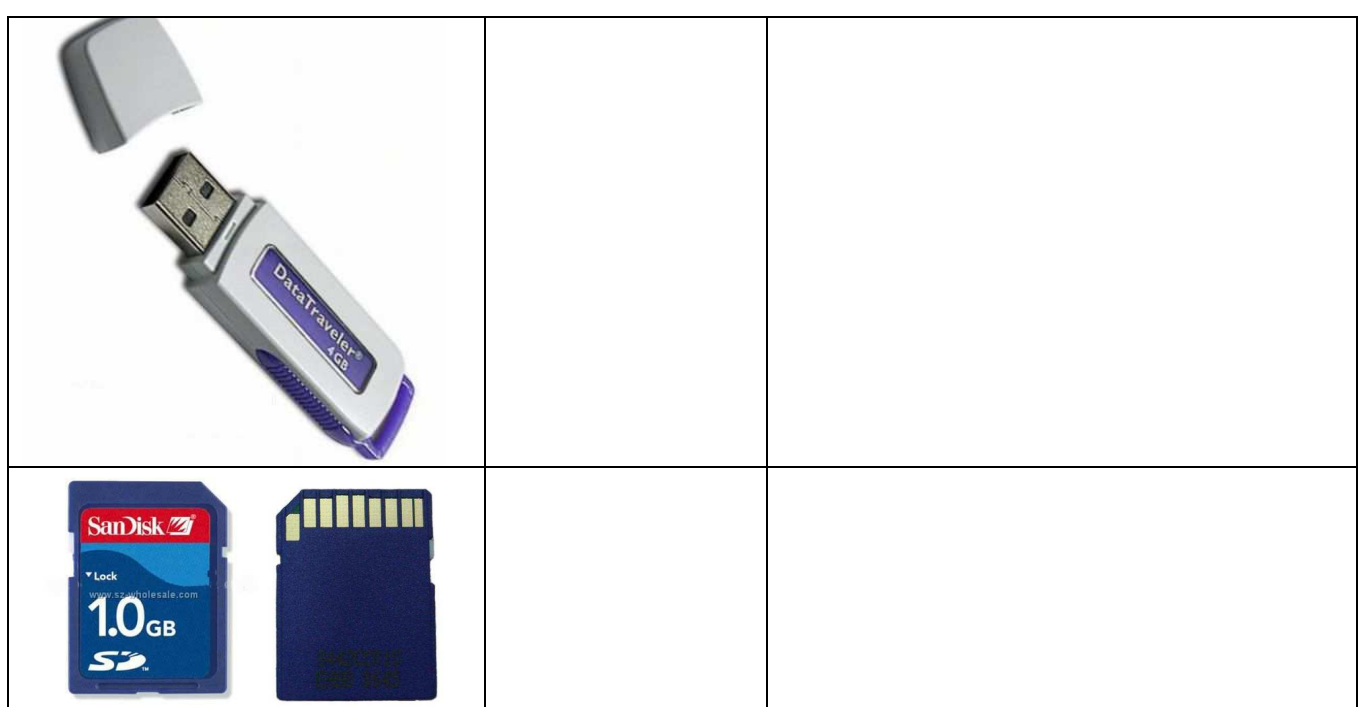

#### **Units for measuring information:**

• To measure the amount of information stored in a memory device:

**1 bit** = 1b = binary digit = is the minimum amount of information in computer science or digital electronics and it is represented using the lower case letter b.

**1 byte** = 1B = is equal to 8 bit and is represented using the upper case letter B.

- **1 Kilobyte** =  $1KB = 1024$  bytes
- **1 Megabyte** = 1MB = 1024 KB
- **1 Gigabyte** = 1GB = 1024 MB
- **1 Terabyte** = 1TB = 1024 GB
- **1 Petabyte** = 1PB = 1024 TB
- To measure the speed of information transfer (sending and receiving):
- $bps = bits / second = bits / s = bits per second$
- **Bps** = bytes / second = bytes per second
- **Kbps** = Kilobits / second
- **Mbps** = Megabits / second

Some examples of information transfer speed:

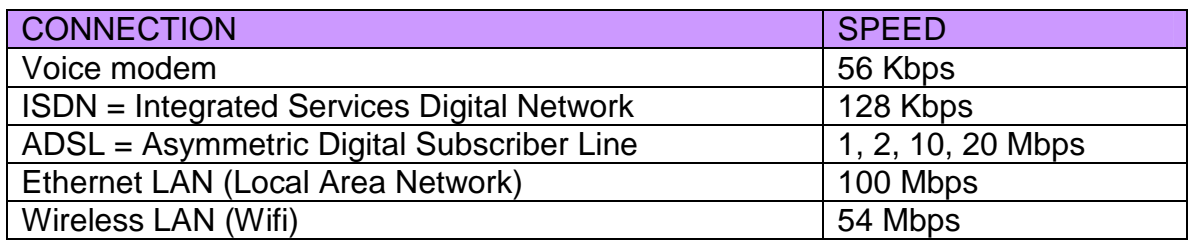

- Add the storage capacity of the different devices to the table below.
- Consider the capacity of single layer and double layer DVD discs and also single and double sided ones.
- Write the numbers and the units in each cell of the table.

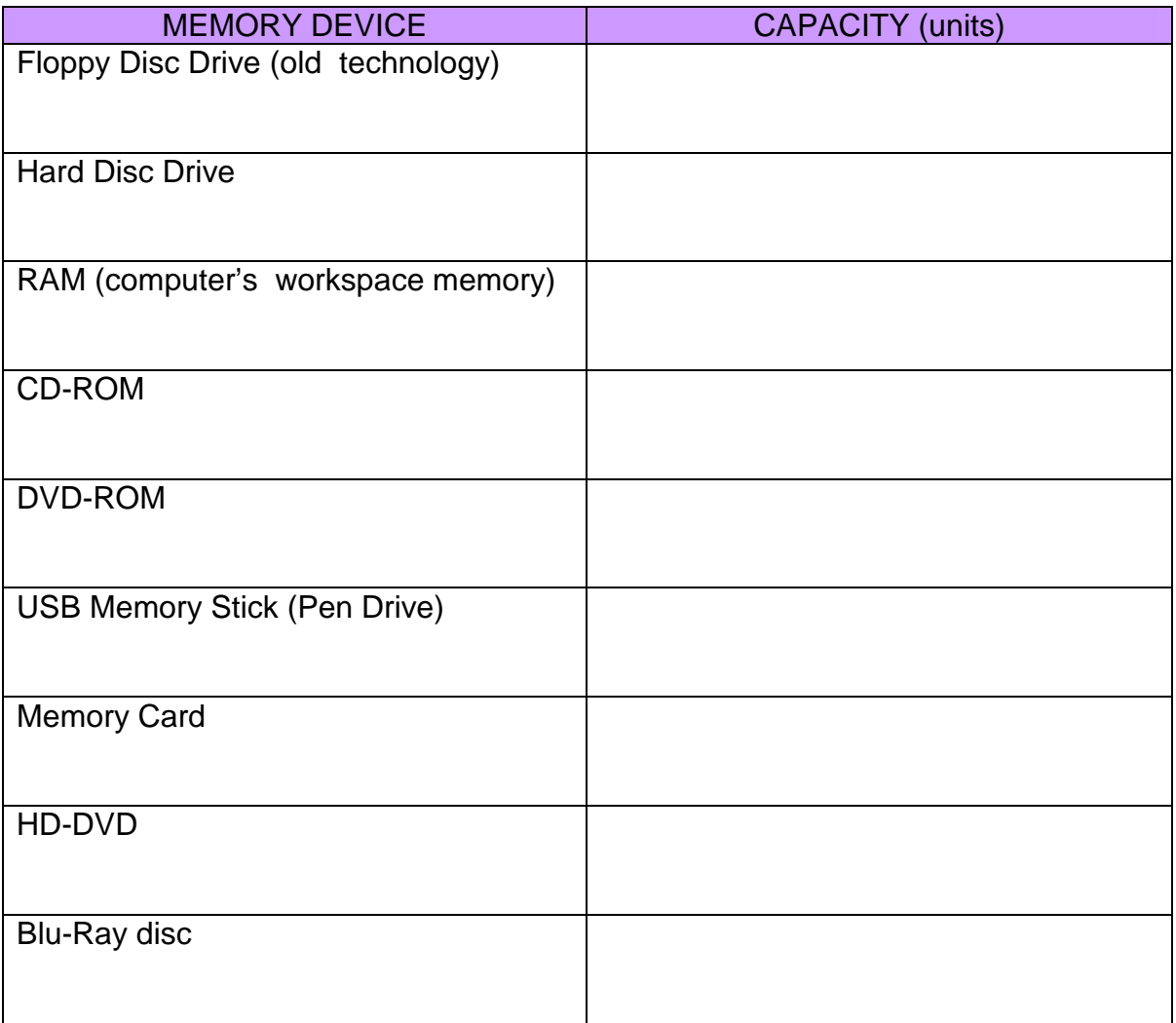

The teacher will provide students with the **.doc** and the **.pdf** files for the activity. The **TOOLS / WORD COUNT** could be a useful feature.

- Open the one page text document in WORD (**.**doc)
- Count the number of lines in that single page
- Count the number of characters in one line of the text (including blank spaces).
- Calculate when necessary and complete the table below.
- Compare the data in lines 6, 7 and 8.
- Practice some sentences using the language frames below.

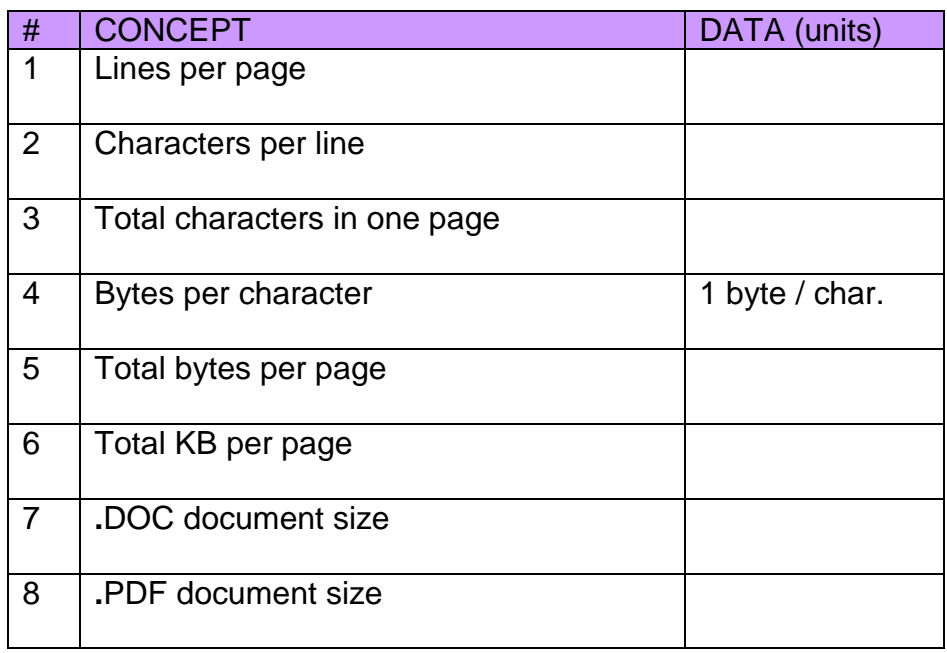

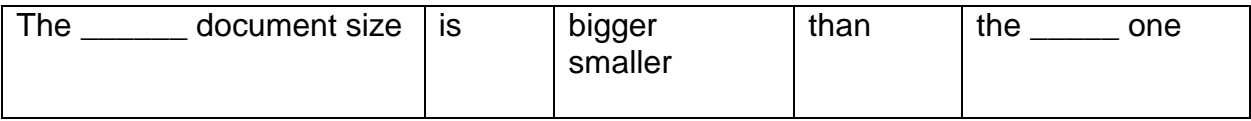

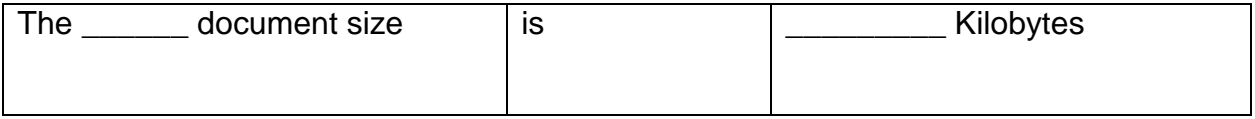

- Fill the cells of the first column with data from the computer you are working with.
- Look for more information to complete columns 2 and 3 using the information found in one of the following web pages:

www.compaq.com www.acer.com

www.packardbell.com

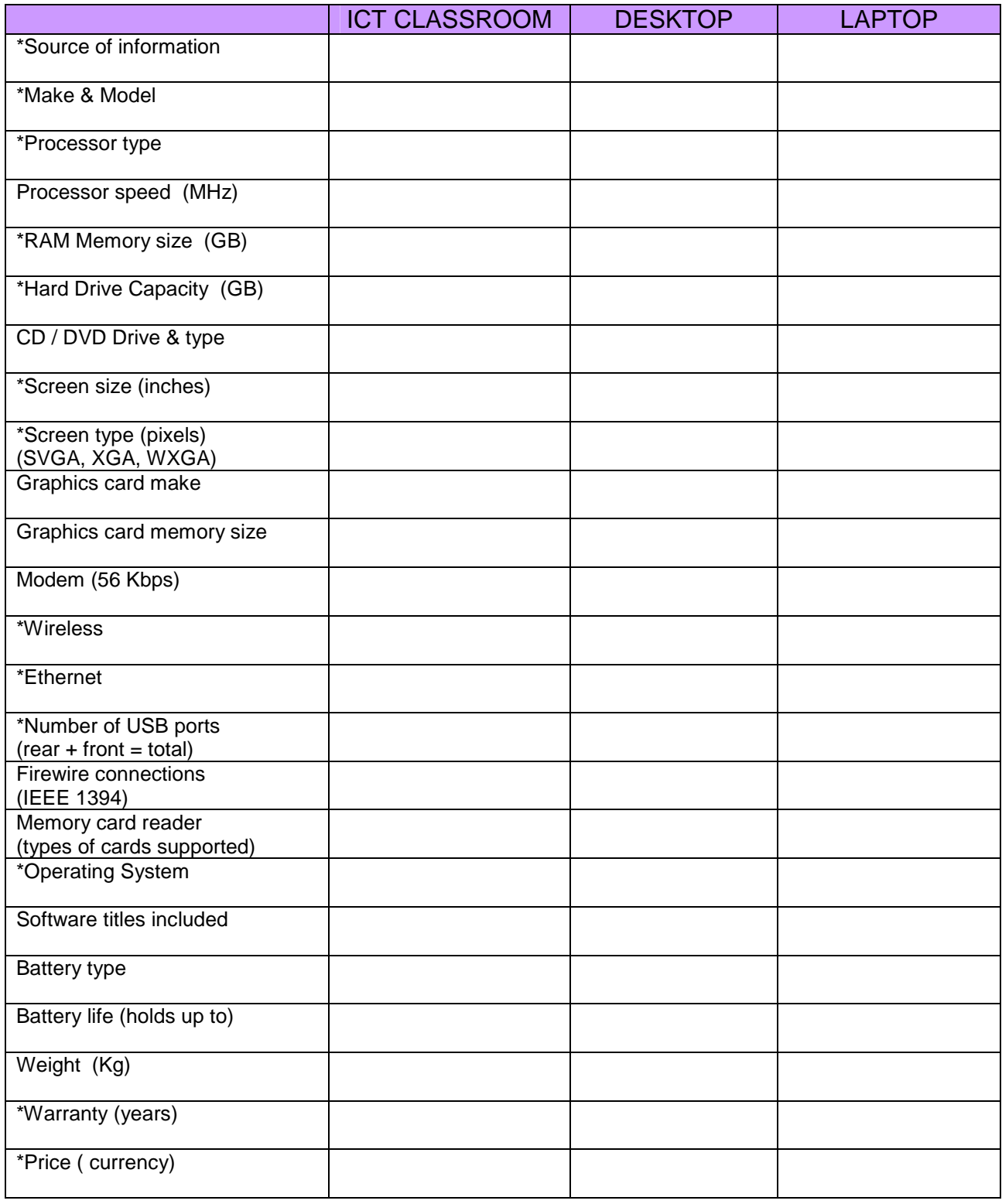

- Begin the tree next page on **START** and follow the sentences in order.
- If you think it's a true sentence, move up the tree.
- If you think it's a false sentence, move down the tree.

#### **SENTENCES:**

- 1. The scanner is an output device
- 2. RAM is a kind of read / write memory
- 3. ROM is a chip that contains the Central Processing Unit
- 4. The operating system is part of the computer's hardware

#### **Where have you finished?**

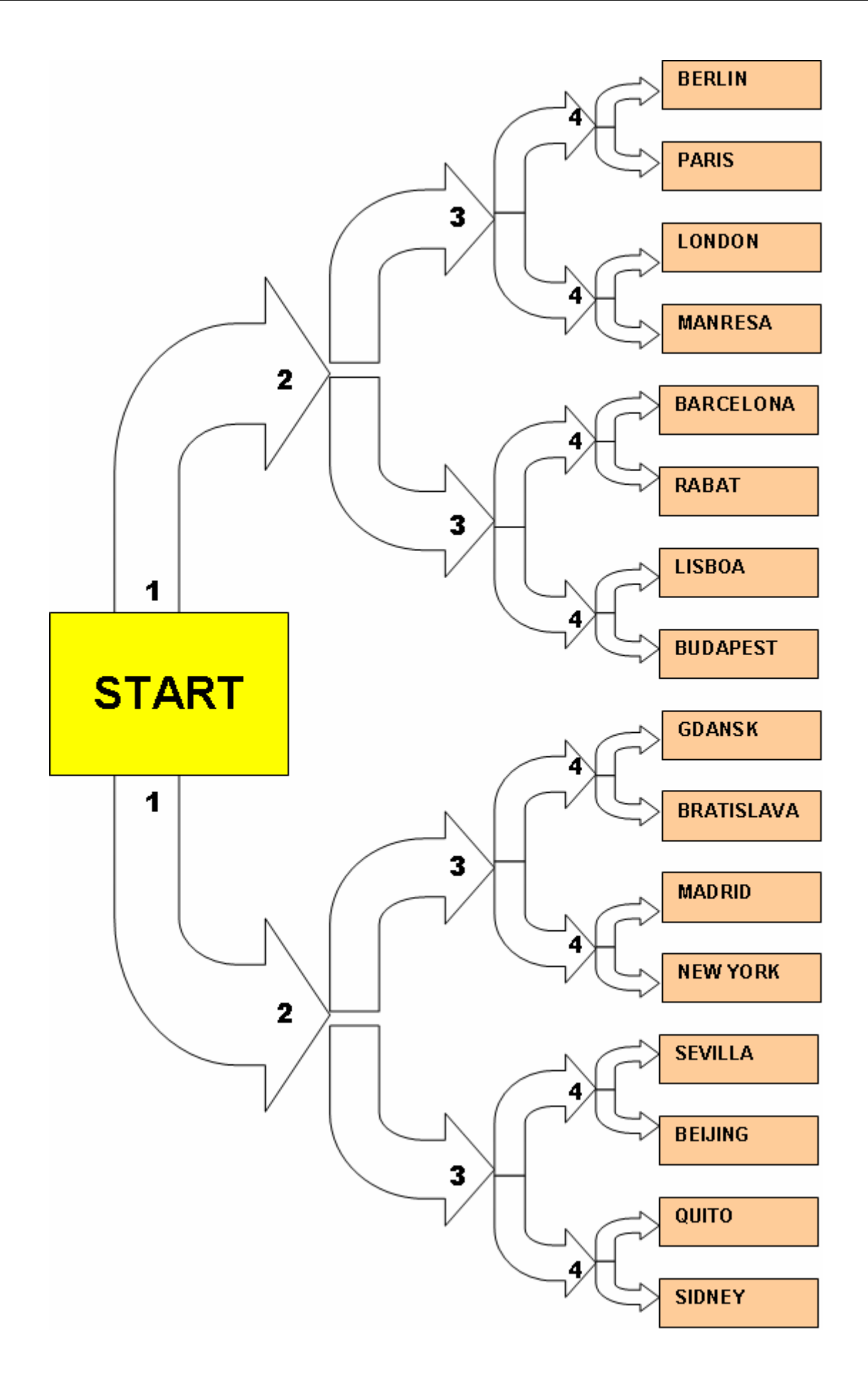

1 BIT

Do a loop game with the terms and sentences below:

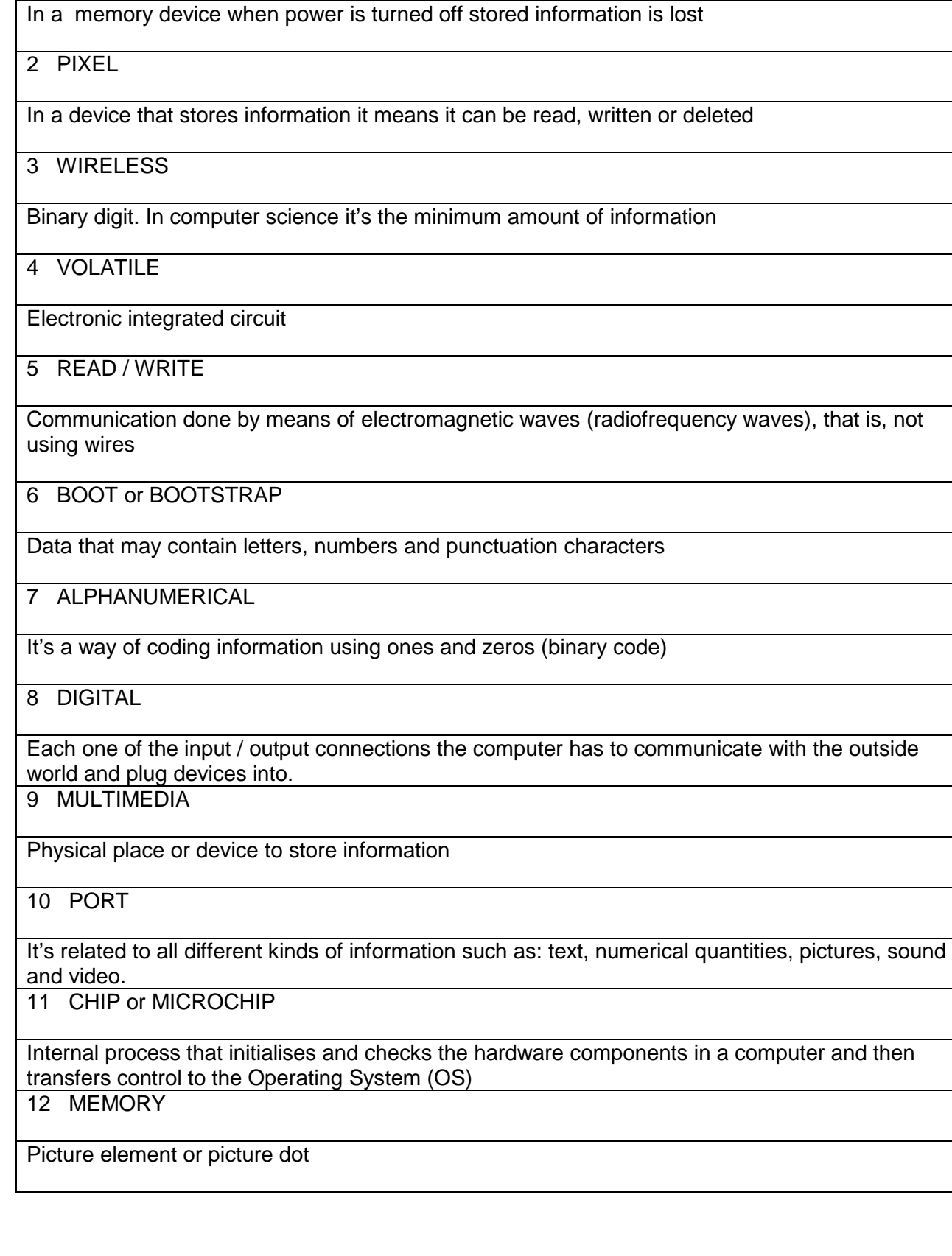

Complete the words with the missing letters:

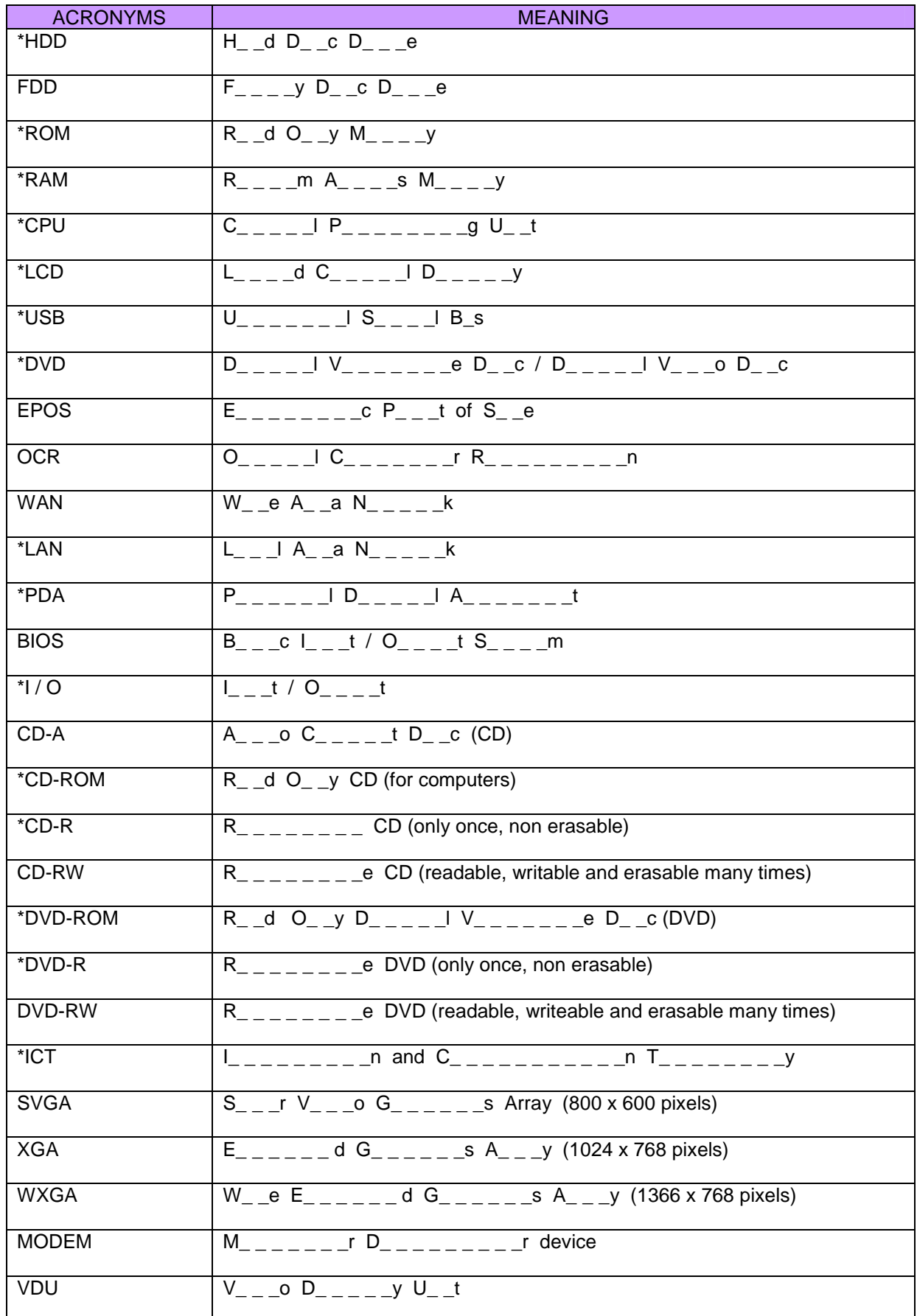

In pairs, predict the missing words in the left column and write them down. Complete the data about your computer at home individually and then compare it with your partner.

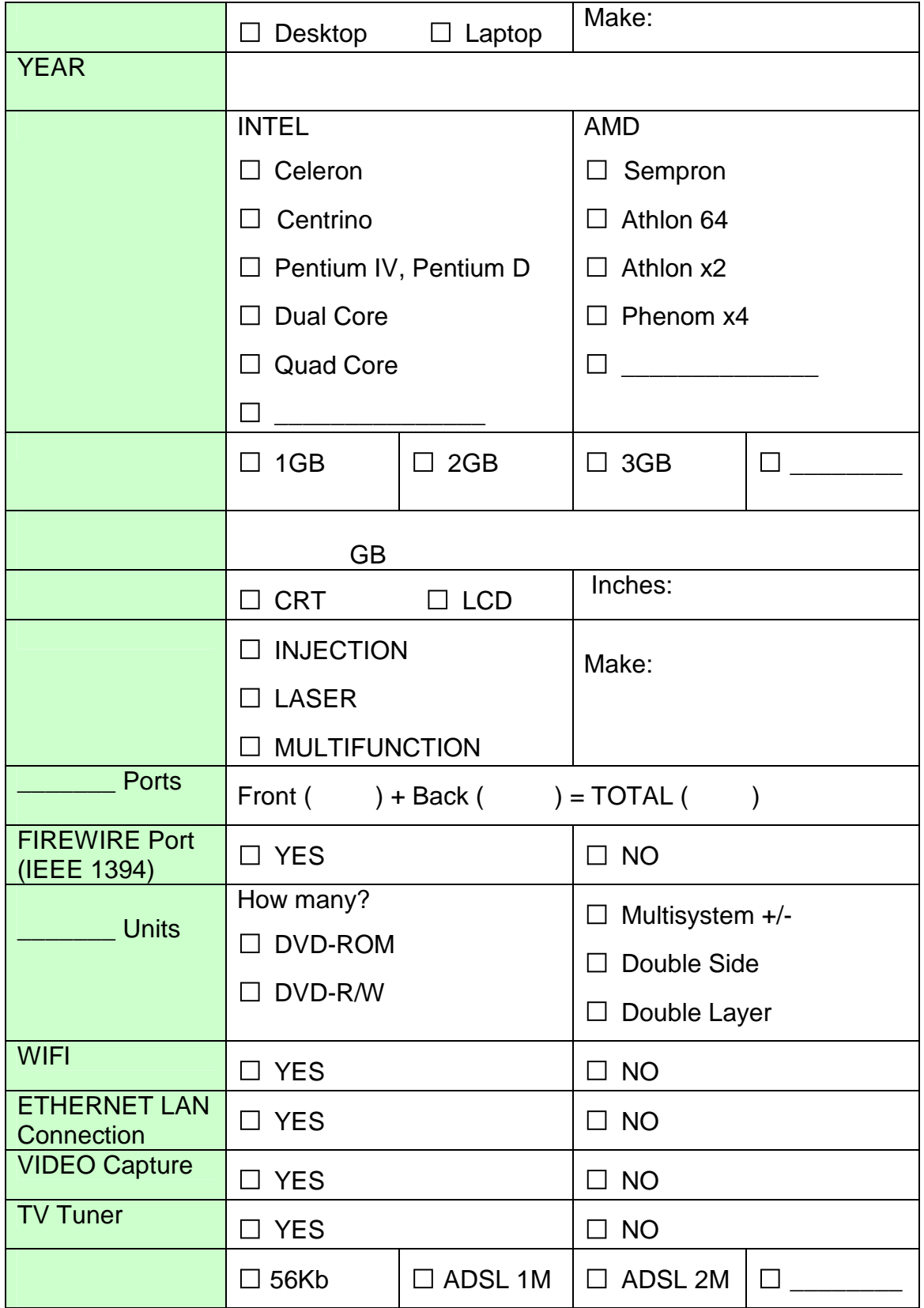

**ICT QUESTIONNAIRE** . Individually answer this questionnaire. Then, in pairs, comment on some answers (questions from 1.4 to 1.9, 2.4, 2.6, 4.2, 4.14, 4.16 and from 5.10 to 5.14). The teacher will ask you to share with the rest of the class some of your answers and opinions about the topic.

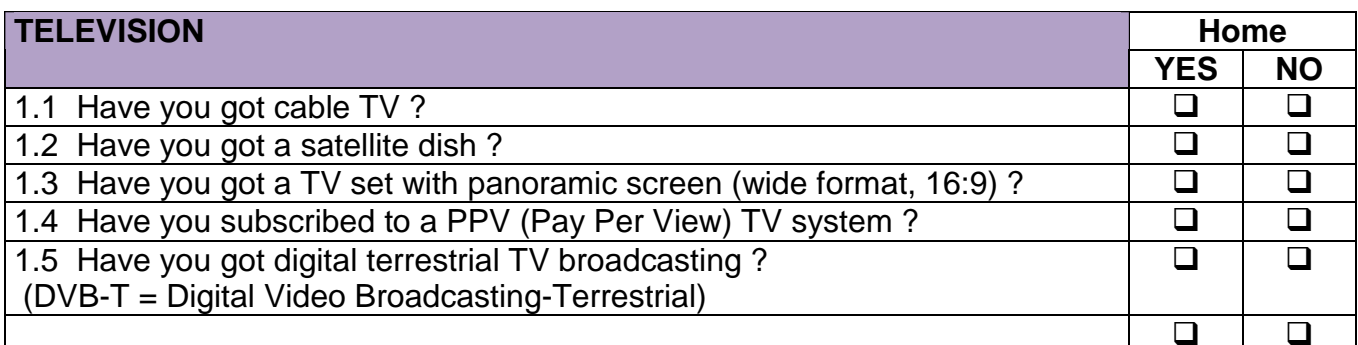

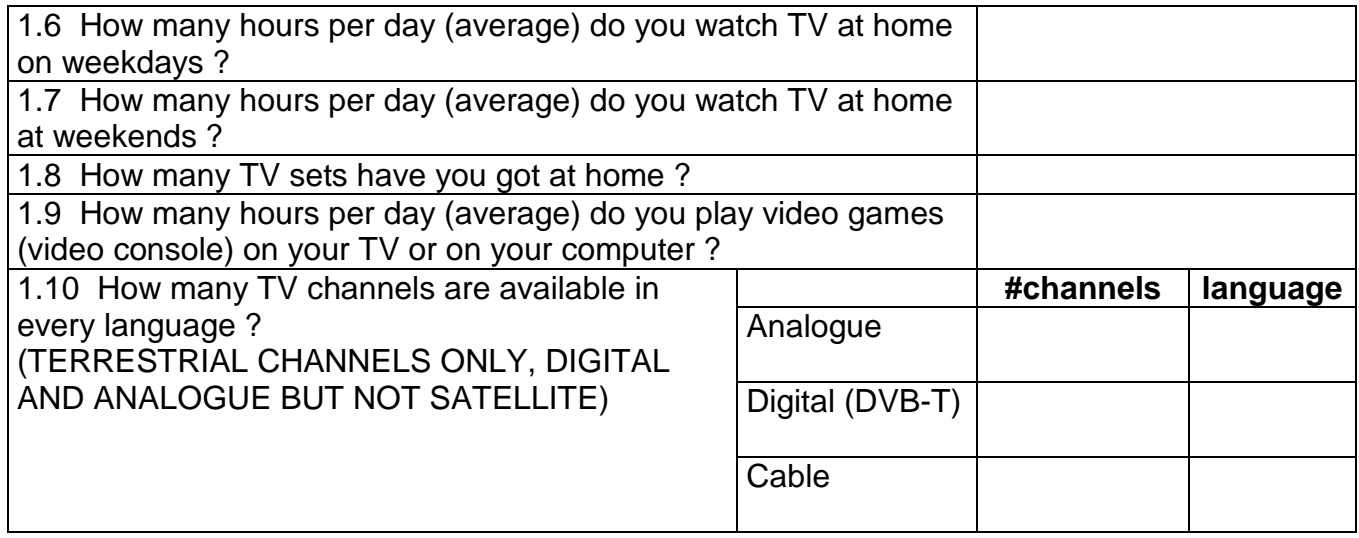

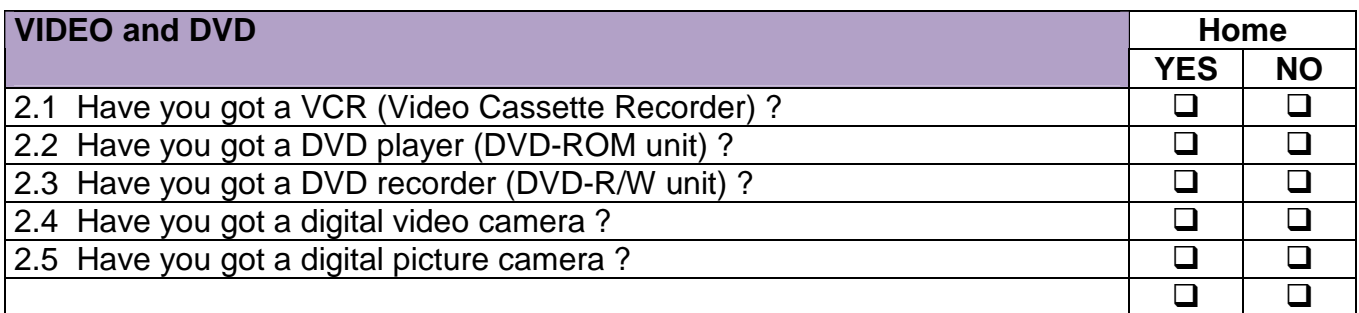

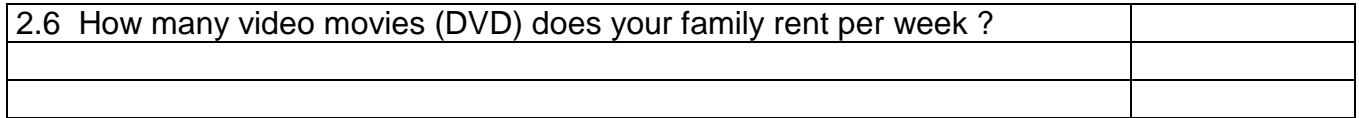

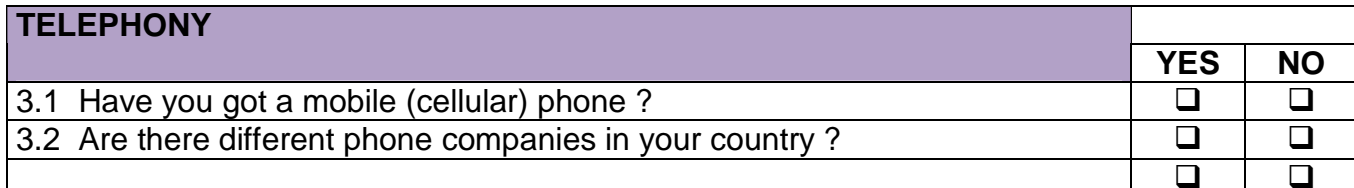

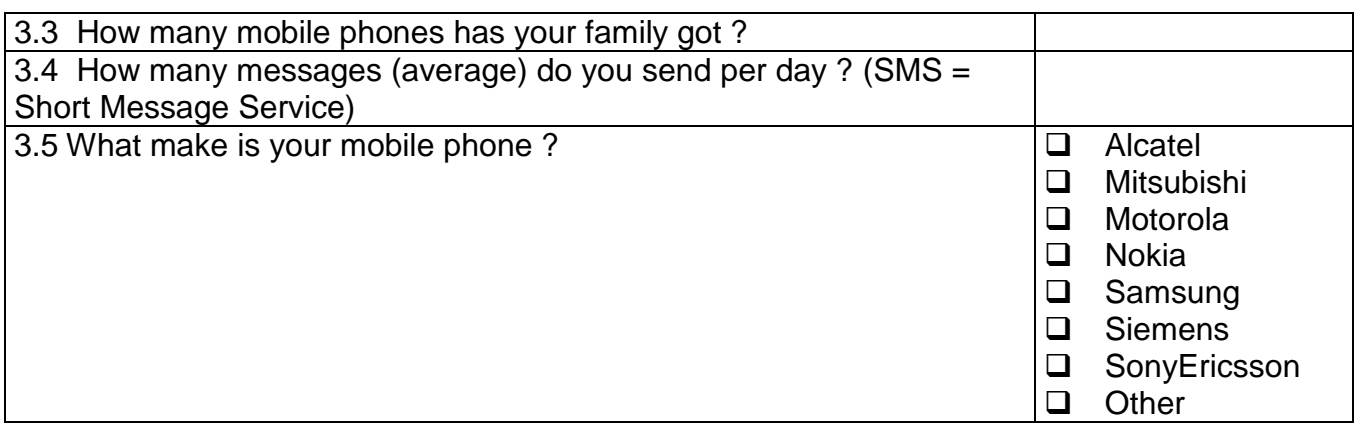

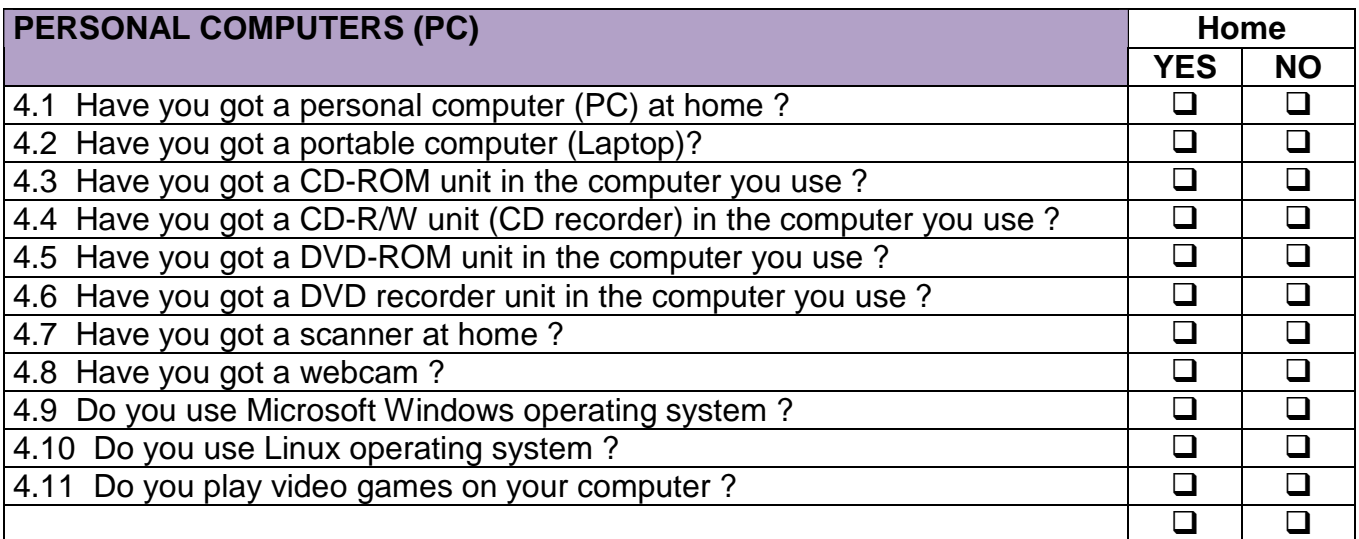

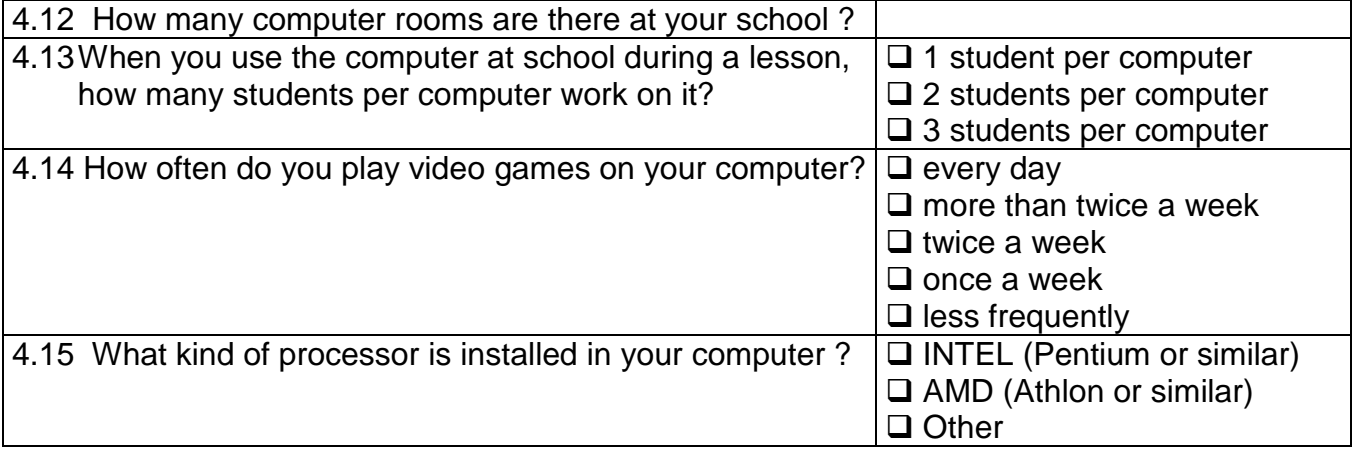

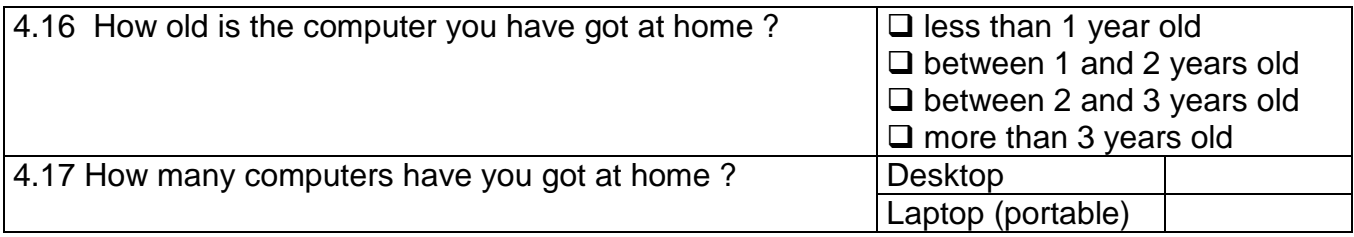

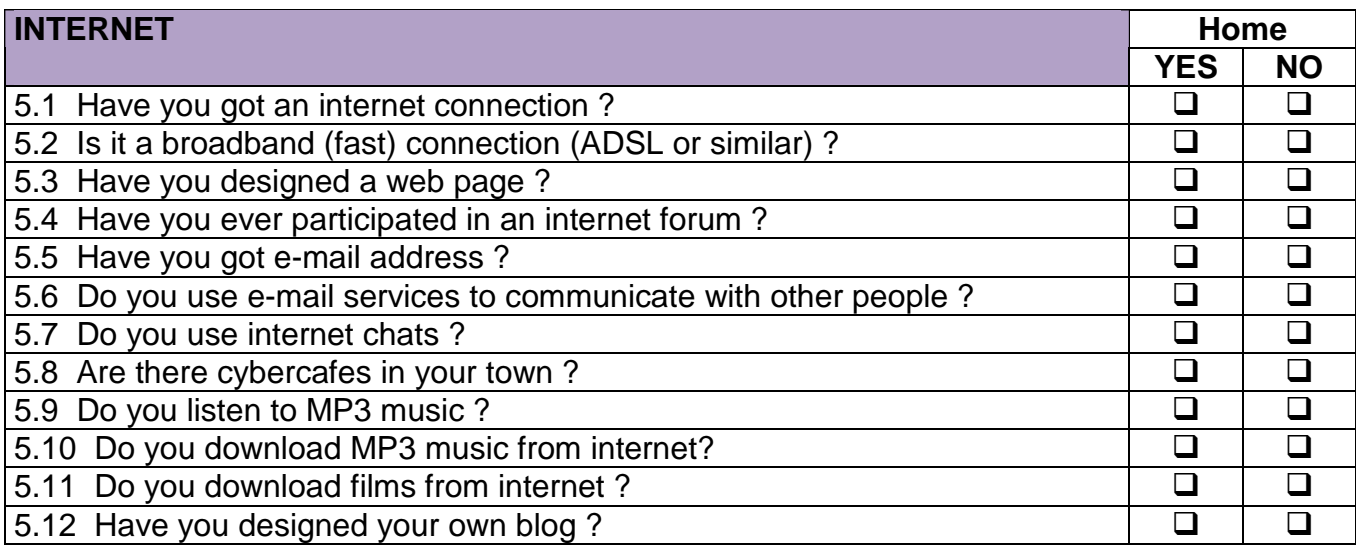

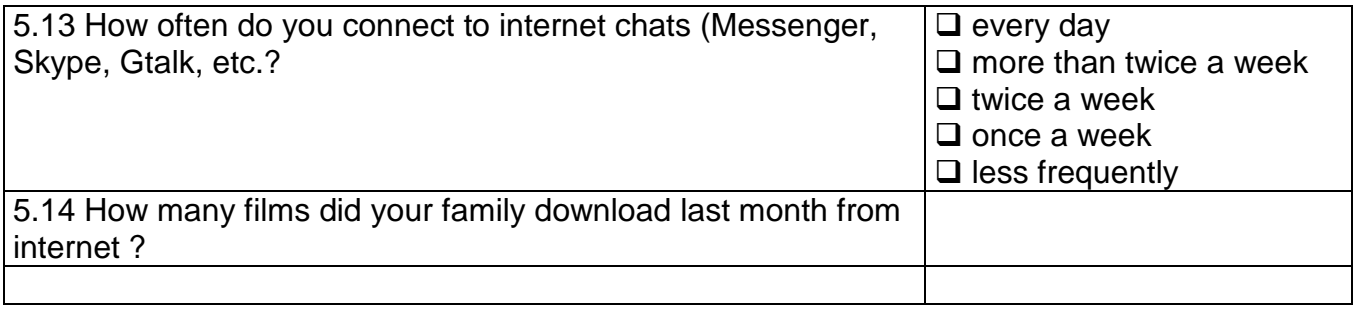

# **SELF ASSESSMENT UNIT 1**

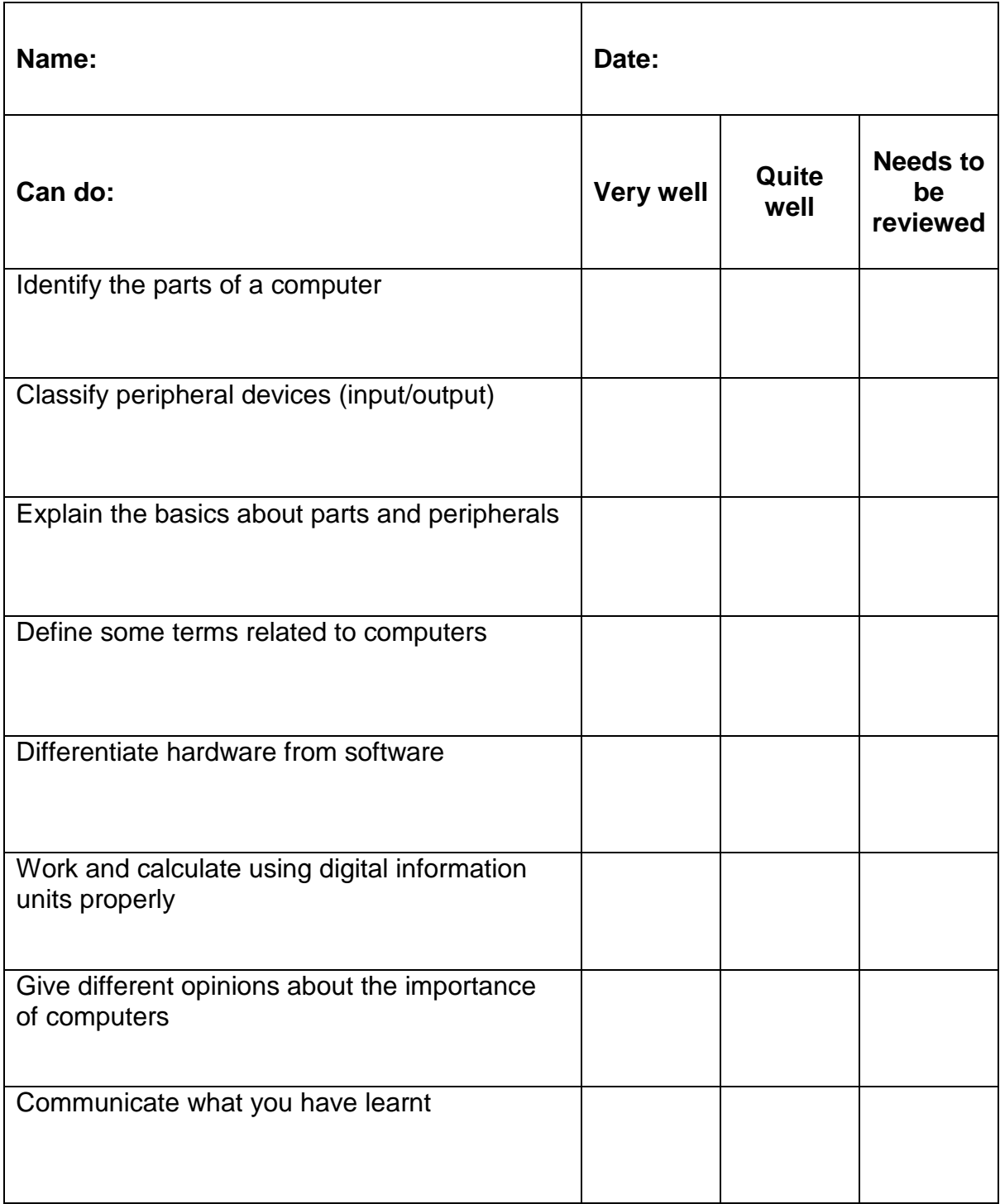